**上申的时间**<br>第一章 **第一章 第一章 第一章 第一章 第一章 第一章 第一章 第一章 第一章** 

 $\sim 1800$ 

 $1.8$ 

6 27

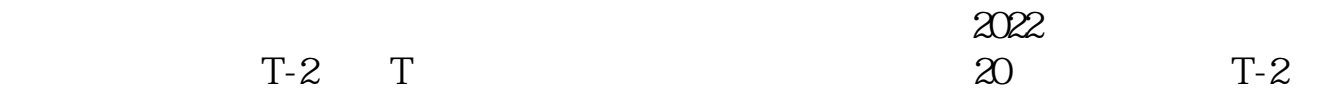

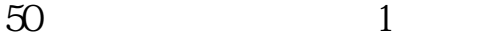

 $50$  ,  $2$ 

 $24$ 

 $\frac{1}{\sqrt{2\pi}}$  $\overline{\phantom{R}}$ 

, which is a construction of the construction of the construction of the construction of the construction of the construction of the construction of the construction of the construction of the construction of the construc

 $\infty$  50

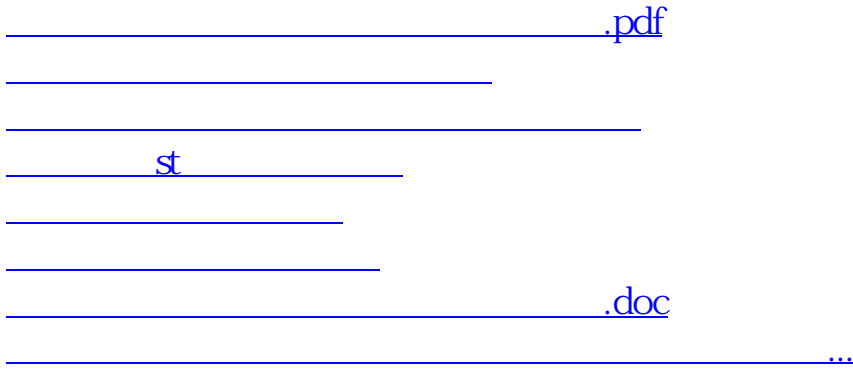

<u><https://www.gupiaozhishiba.com/store/12393700.html></u>